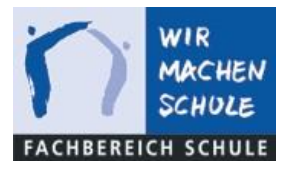

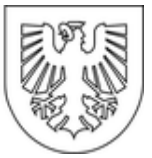

## Anleitung zum Einrichten eines iPads

Für die Einrichtung müssen Sie sich nicht im Netzwerk der Schule befinden!

Sie benötigen lediglich eine Internetverbindung.

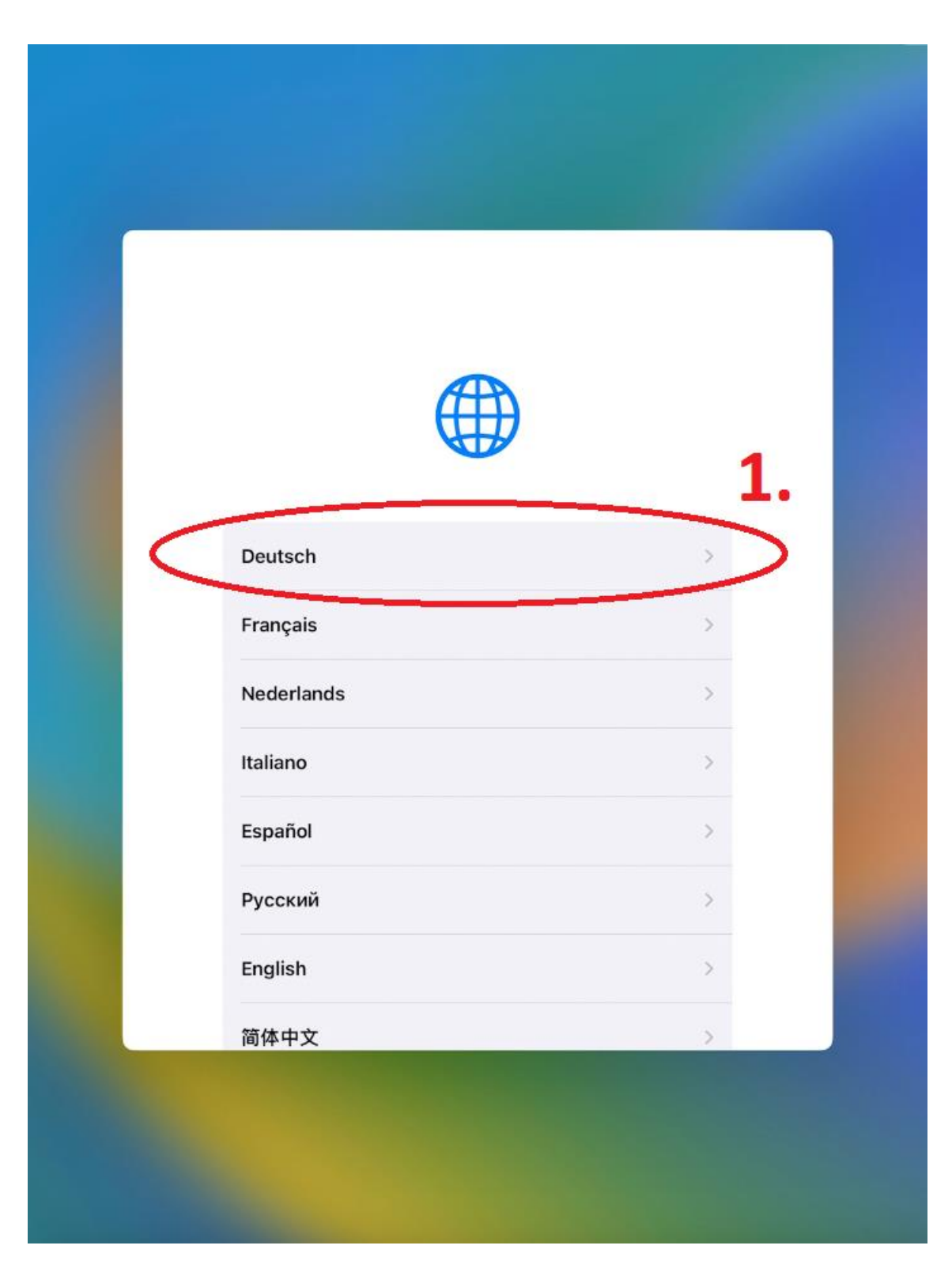

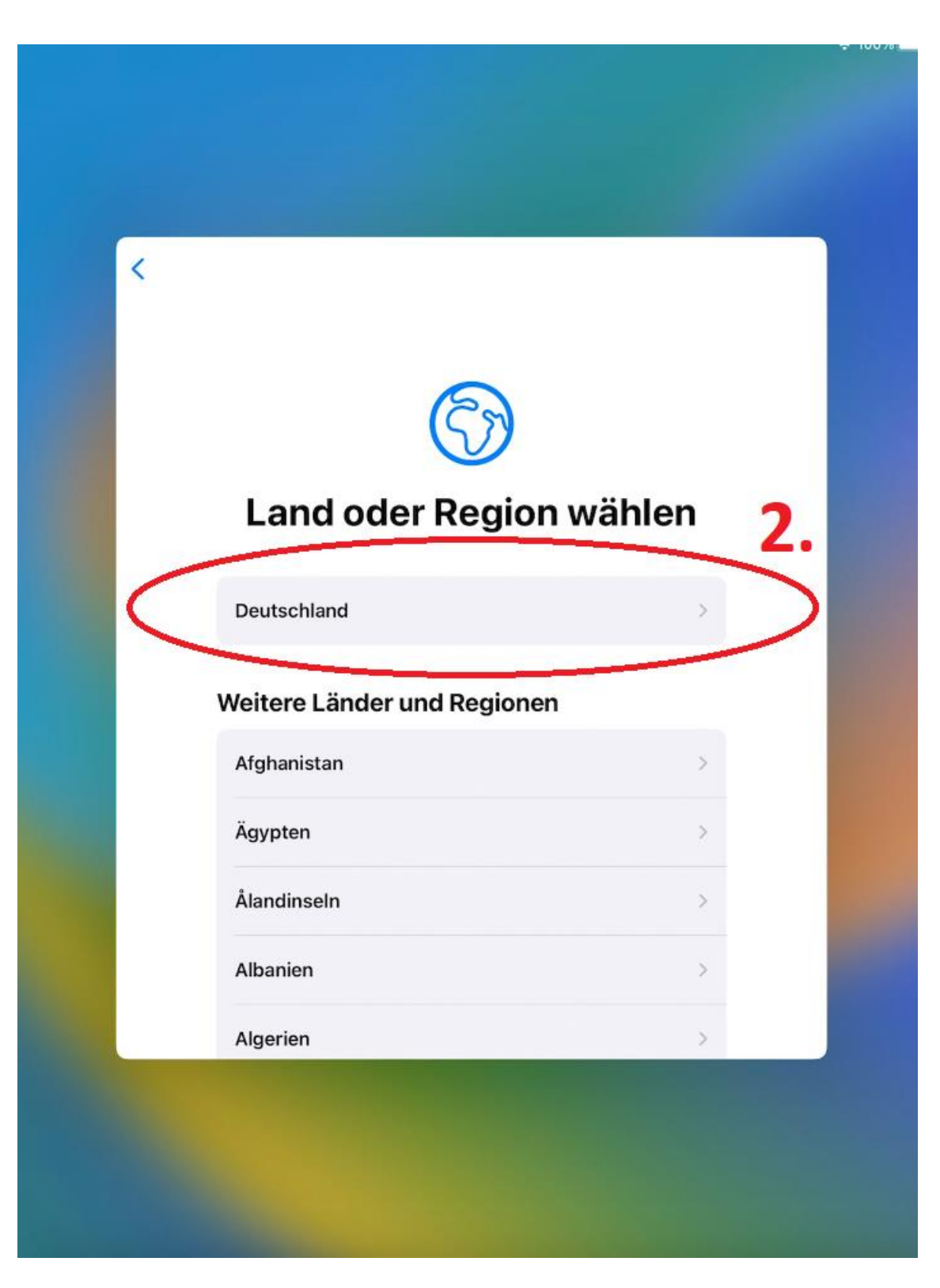

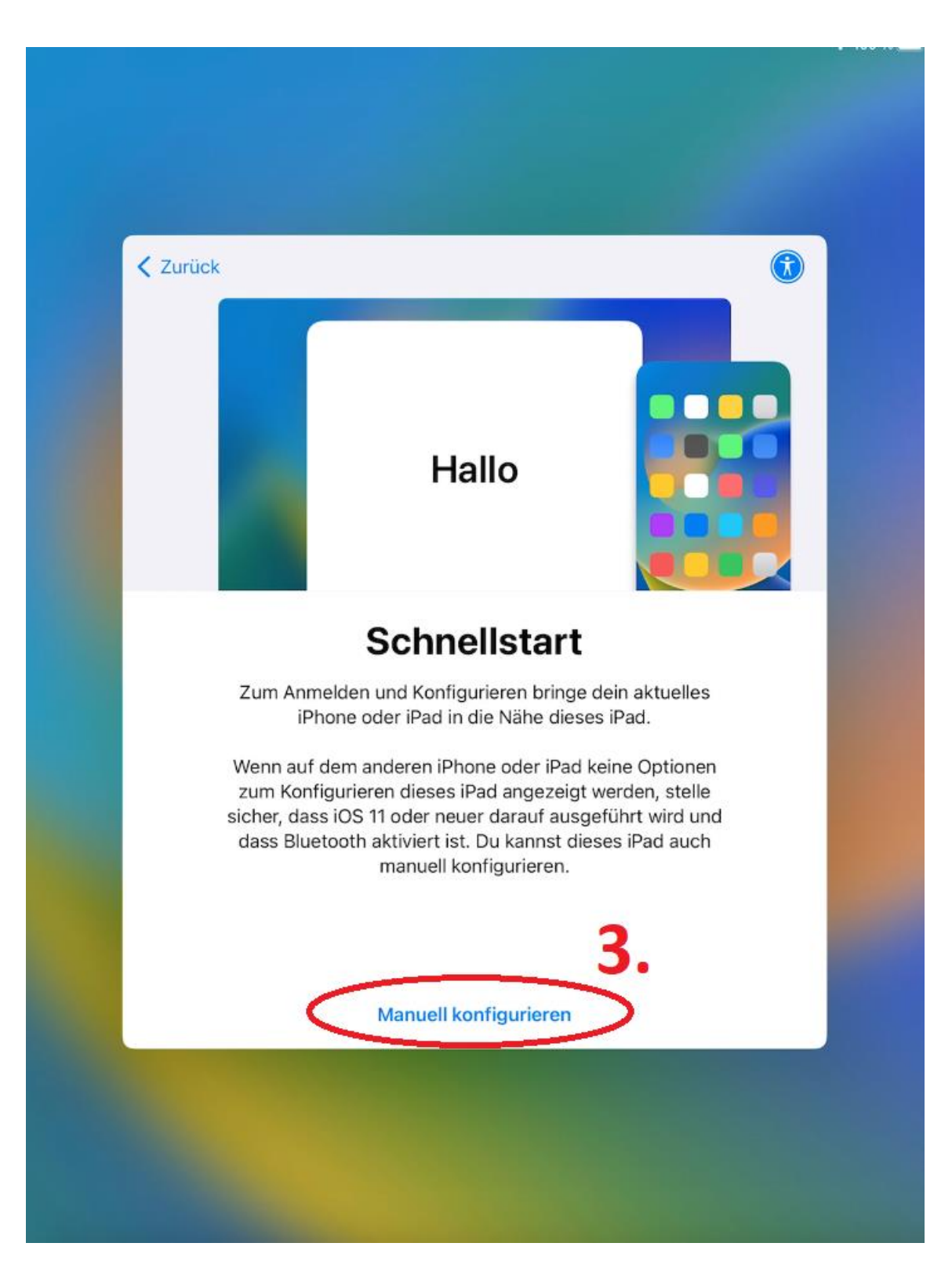

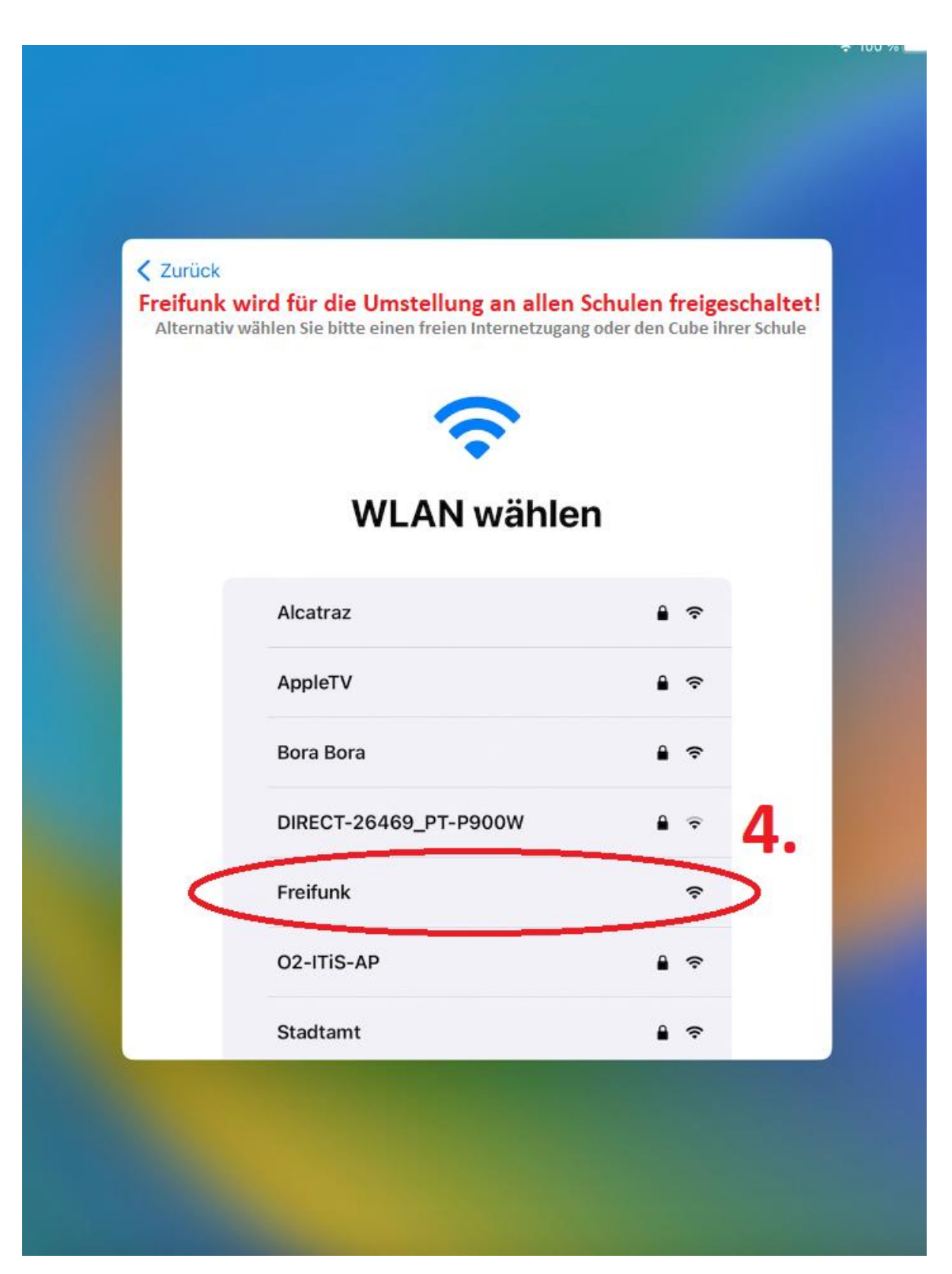

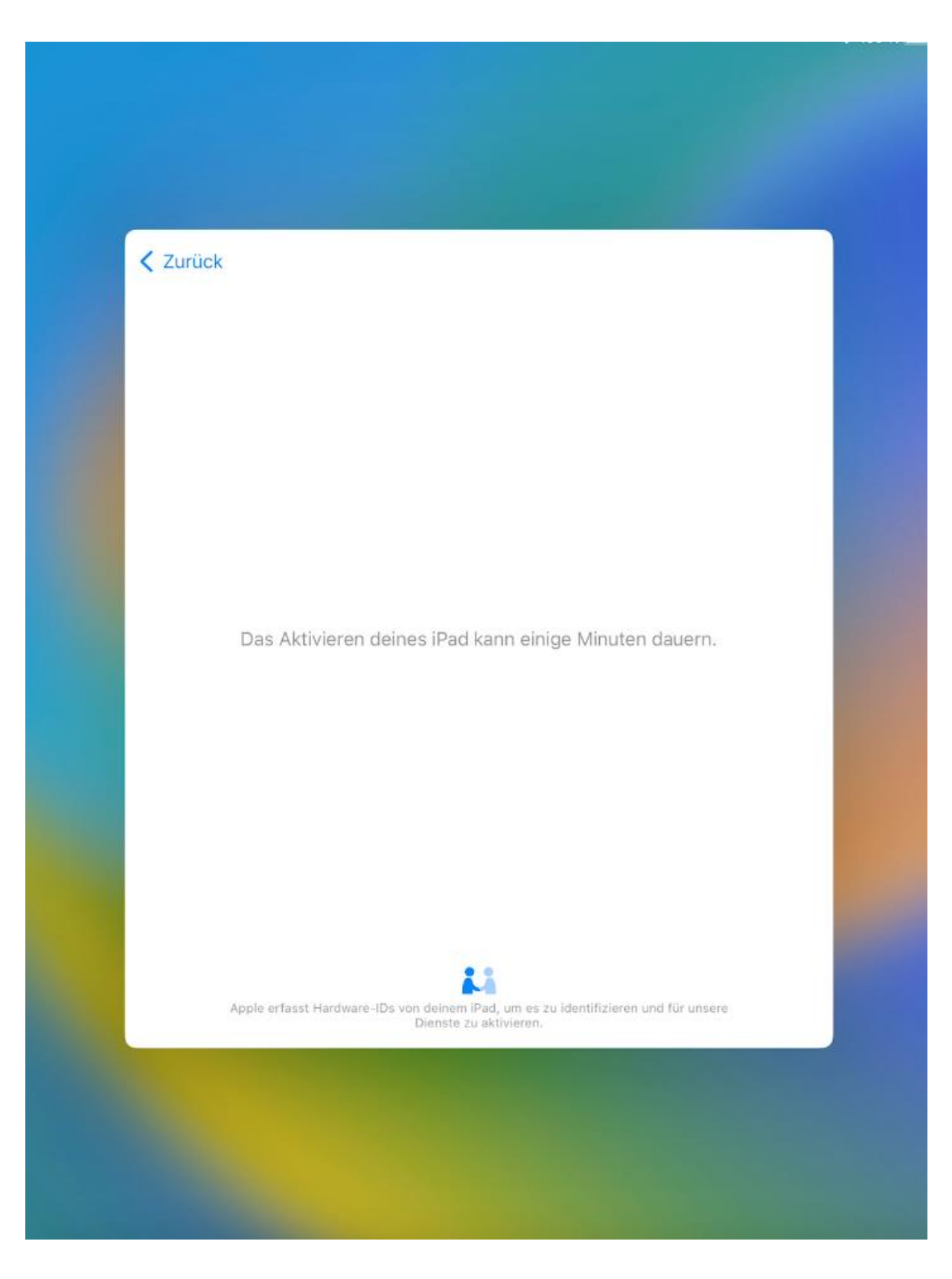

Dortmunder Systemhaus

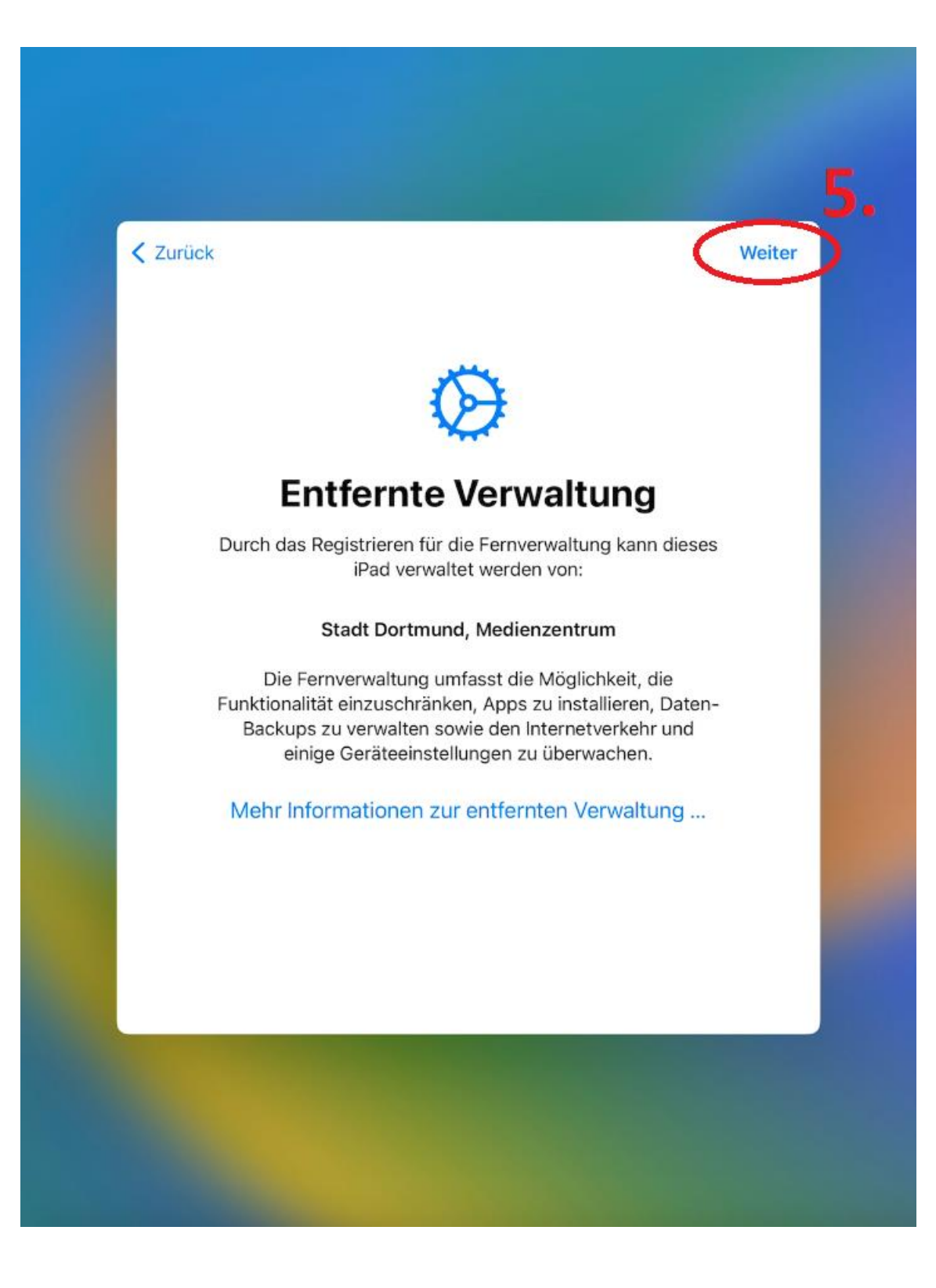

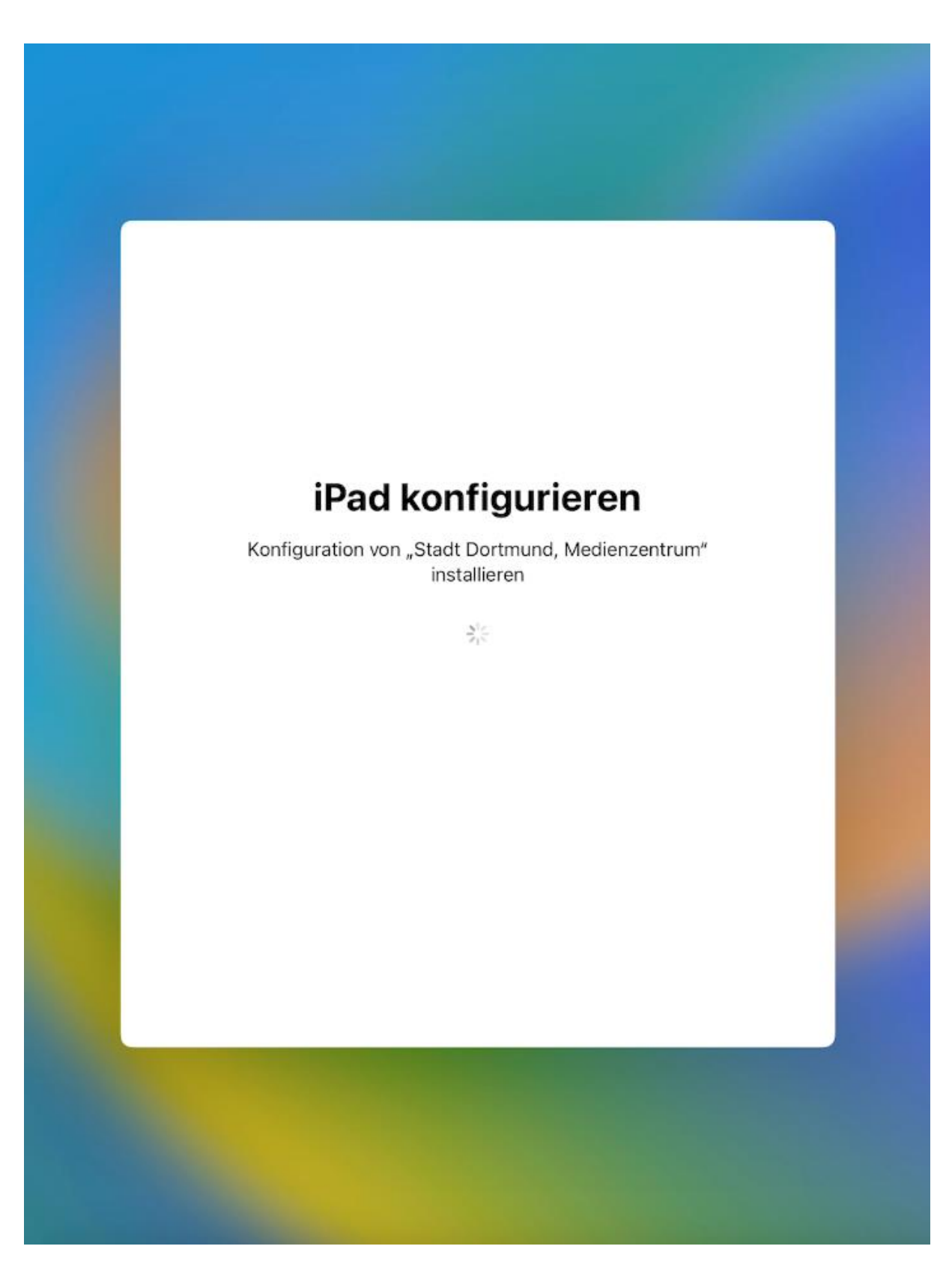

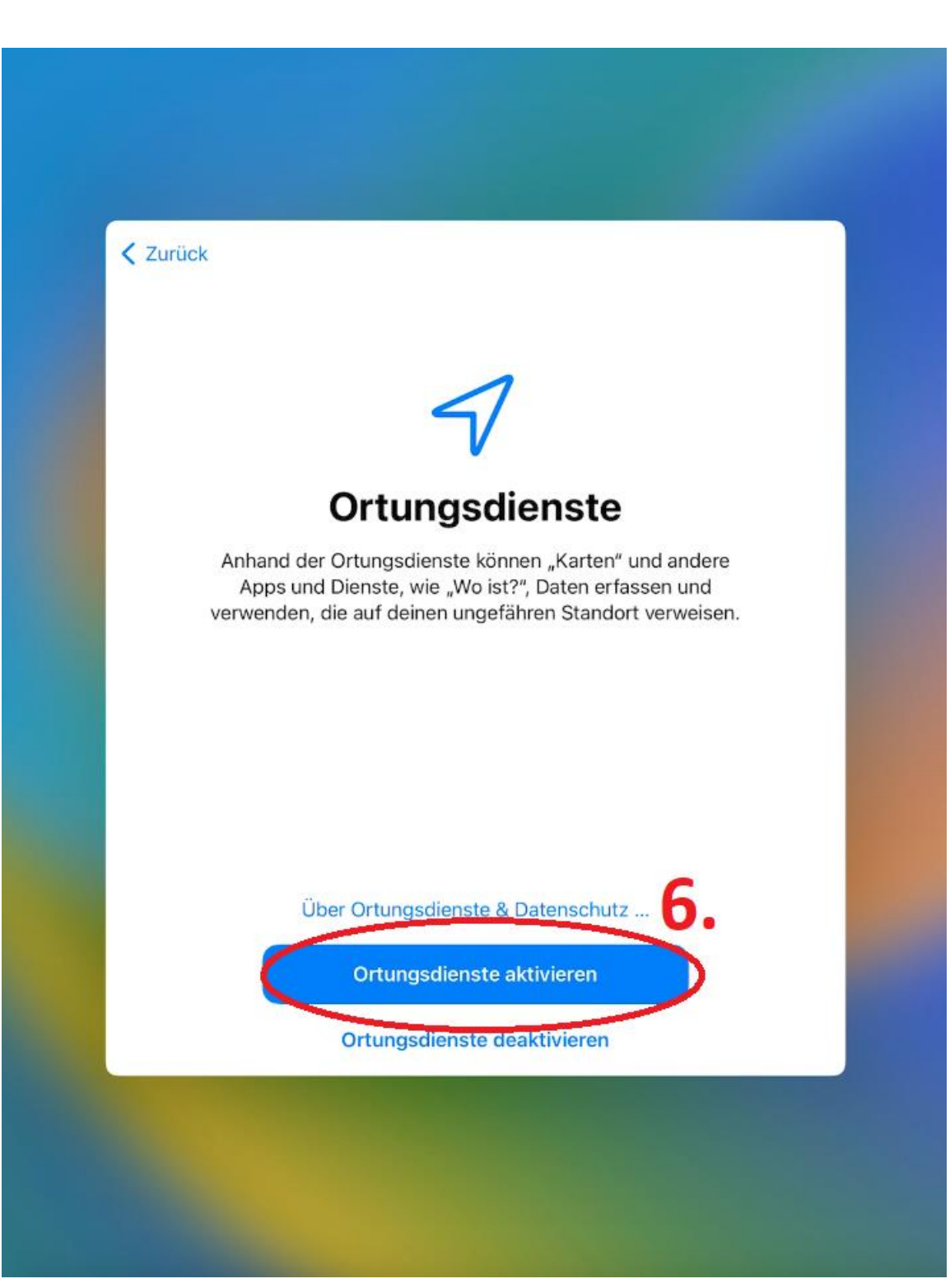

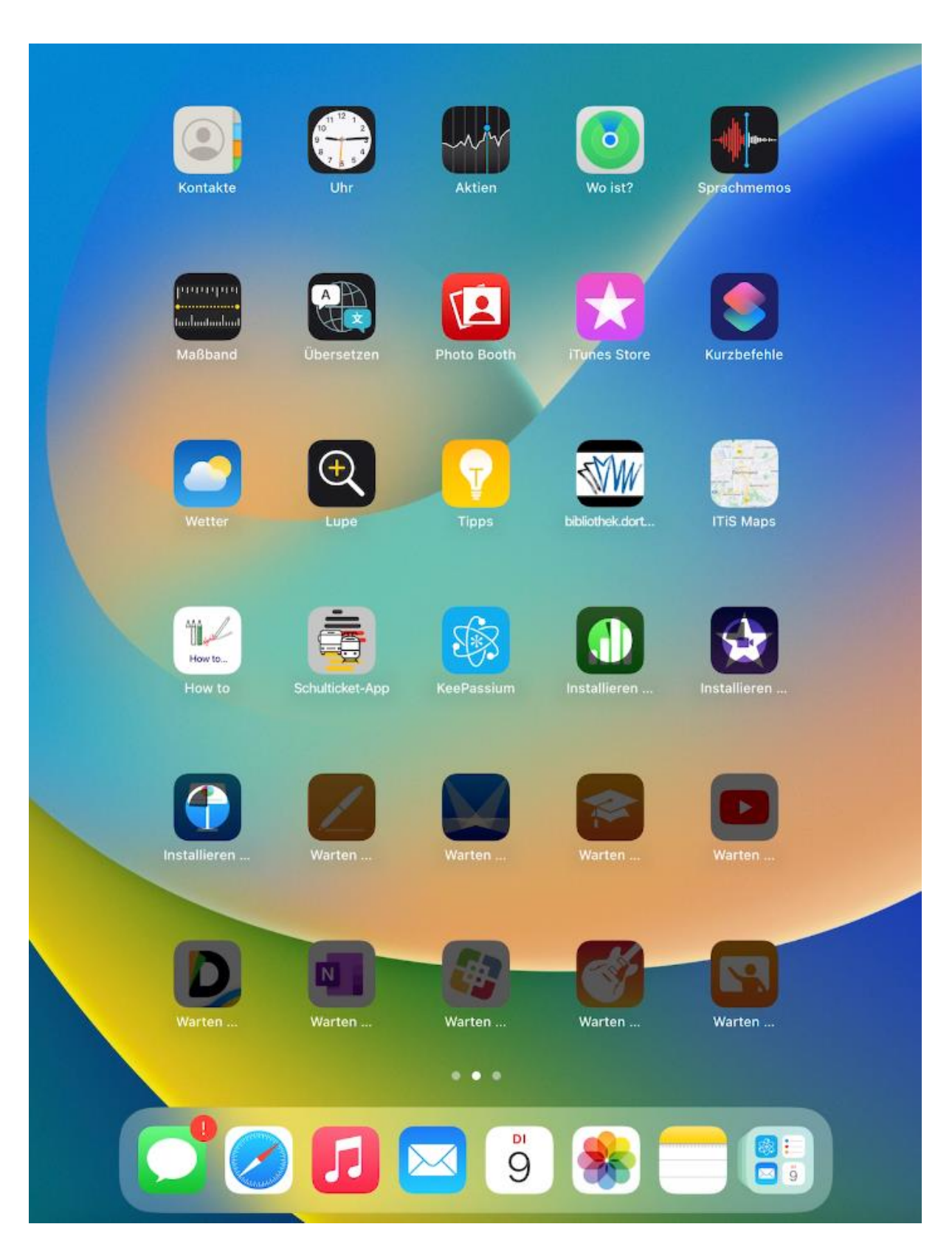